## **Extended ROM BASIC 16K**

This is ROM resident Extended BASIC from MITS that executes directly from ROM and therefore does not use RAM to store BASIC itself.

The code is broken into eight 2K ROMs. The files EBROM1 – EBROM8 correspond to load address C000 – FFFF. Addressing within each file is 0000 – 1FFF which corresponds to the address within each ROM.

The files EBROM-C0 through EBROM-F8 also correspond to load address C000 – FFFF, however, the addresses within each file are the final load address (i.e., C000-FFFF).

## **Running Extended BASIC from ROM**

To run Extended BASIC from ROM, examine address 140000 octal (C000 hex). Then set the sense switches to identify the type of I/O port used for your terminal device. These settings are the same as used for all MITS software products from version 4 up. Finally, depress the RUN switch to start ROM BASIC.

Sense Switch Settings (A15-A8)

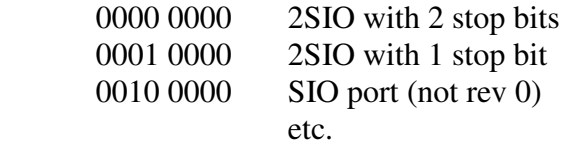

## **Disk Bootloader, Altair DOS, CP/M**

The Disk Bootloader is present in the last BASIC ROM and can still be executed when needed by examining octal address 177400 (FF00 hex) to load Altair DOS, CP/M, etc.

Since Extended BASIC in ROM leaves only 48K of RAM, you'll need a 48K or smaller CP/M to run when Extended BASIC is in ROM. Use MOVCPM and SYSGEN to create a smaller CP/M if required.